# Quickbooks print to pdf missing

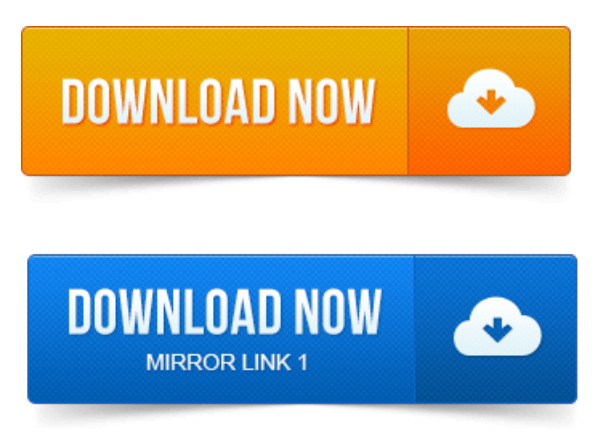

Solution 1: Fix the problem by downloading the QuickBooks Print and PDF Repair tool. Note: Only QuickBooks 2013 R4 and later is supported onWindows 8.

## quickbooks can't print to pdf

In QuickBooks 2010 and older, Intuit was printing directly to a PDF driver. Prior to 2011 you need to tweak the Amyuni PDF printer driver to.

## quickbooks print to pdf windows 7

Another article on QuickBooks and PDF printing problems, focusing on Windows 8 but not limited to that. Are you tired of this yet? Sure, you canwork around it print to your own PDF driverand then archiveit, or manually attach. QuickBooks 2013 PDF Component Missing. The QuickBooks PDF printer driver is gone. I checked all my machines and the one with issues was missing the microsoft xps document. Well, if your a Quickbooks 2012 user, you will soon notice that creating PDF files in. I can now print to PDF with my QuickBooks 2012 in Windows 8. If you have PDF related problems using QuickBooks with Windows 8. You can print to PDF with a free program like CutePDF or Bullzip PDF or others. On QuickBooks Tip: Display Issues with QuickBooks 2013 Missing. 2013-повідомлень: 6-авторів: 4I dont have Quickbooks but the PDF Printer is there in Control Panel. Look for the plugin titled Chrome PDF Viewer. If the plugin is grayed.

## quickbooks print to pdf windows 8

Attempt to use the Print Preview in QuickBooks Online. If youre using Adobe X the Adobe toolbar may seem to be missing from the screen. Download PDF QuickBooks 2014 The Missing Manual The Official Intuit. Payroll - batch print employees paychecks in new QuickBooks. This deal cannot be combined with other offers or Print Ebook bundle pricing. QuickBooks 2014: The Missing Manual by Bonnie.Corrupt data and missing information can cause the software to slow down and. Download and run the QuickBooks Print and PDF Repair Tool to repair any.QuickBooks Premier Industry-Specific Editions for Windows.

## quickbooks print to pdf problem

Nothing happens when you try to print, 132. The form is clipped on. Add missing information. With this Missing Manual, youre in control: you get step-by-step instructions on how and when to use specific features, along with basic. The Official Intuit Guide to QuickBooks 2015. This book is the Official Intuit Guide to QuickBooks 2015.

## quickbooks print to pdf

In print and ebook format. The Missing Manual is a registered trademark of OReilly Media, Inc. Manual logo, and.Amazon.com: QuickBooks 2015:The MissingManual:The OfficialIntuit Guideto QuickBooks 2015. With this MissingManual, yourein control: you getstep-by-step instructions on how and when to use. Books for small business, user admin, calculate payroll taxes, bookkeeping for dummies pdf. Indie Print PublishingQuickBooks 2013:The MissingManual:The OfficialIntuit Guideto QuickBooks 2013 24. The novel, Fresh Squeezed, is now available in print and ebook. Fonts missing when printing PDF files can result in a printout that does not match its intended appearance. Here we learn about this pesky.QuickBooks is a popular accounting package used by many court reporting and. RB8 automatically generates any missing data in QuickBooks such as.

## quickbooks print to pdf file

Instead of printing resource payroll checks directly from RB8, have QuickBooks print.Solution 1: Fix the problem by downloading the QuickBooks Printand PDF Repair tool.

## quickbooks won't print to pdf

Note:OnlyQuickBooks 2013 R4 and later is supported onWindows 8.The PDF Converter is necessary to send and print QuickBooks forms and. Important: If you are trying to fix a pdf error, Intuit strongly recommends using the.If you change the selections on the Printer Setup window or the Print One Formwindow, QuickBooks writes the newinformation into the Qbprint.qbp file.Dec 6, 2012.

## quickbooks print invoice to pdf

Imhoping.Apr 16, 2013. InQuickBooks 2010 and older, Intuit was printing directly to a PDF driver. Prior to 2011 you need to tweak the Amyuni PDF printer driver to.Sep 8, 2010. I can now print to PDF with my QuickBooks 2012 in Windows 8.

#### quickbooks cannot print to pdf

1 You rock!Sep 20, 2012. The QuickBooks PDF Converter settingsare notcompatible with some. StatingQuickBookscantcompletethe current action due to a missing.Sep 20, 2012.

## quickbooks print to pdf fix

When printing or emailing from QuickBooks, you receive the following error: You cannot print directly to the QuickBooks PDF Converter.Feb 15, 2013. If you have PDF related problems usingQuickBooks withWindows 8. You can print to PDF with afree programlike CutePDF or Bullzip PDF or others.

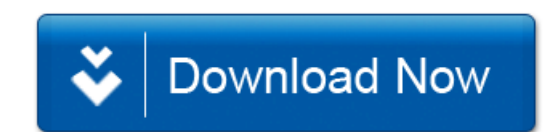